## Unix, Perl, and Python

## Session 2: Perl for Bioinformatics

## **Exercise 2: Retrieving and aligning a list of human-mouse orthologs**

Goal: Learn some common Perl commands and file handling while generating sequence files and aligning human-mouse pairs of orthologous genes.

The script you'll write will take as input a list of human-mouse sequence IDs. The gene sequence of each human and corresponding mouse ortholog is extracted from a BLASTformatted database. The two sequences can then be aligned locally or globally. In this way you can automate pairwise alignments of any number of sequences. As each alignment file is created, it's concatenated to the end of the previous alignments, so at the end you have one big alignment file.

## See **http://jura.wi.mit.edu/bio/education/hot\_topics/Unix\_Perl\_Python/** for the course page

All shell (i.e., non-Perl) commands must be enclosed in back ticks and end with a semicolon (ex: `ls`;) Many of these utility commands (cat, grep, etc.) exist as comparable Perl commands, but using the shell commands should be quicker to figure out for this exercise.

To do:

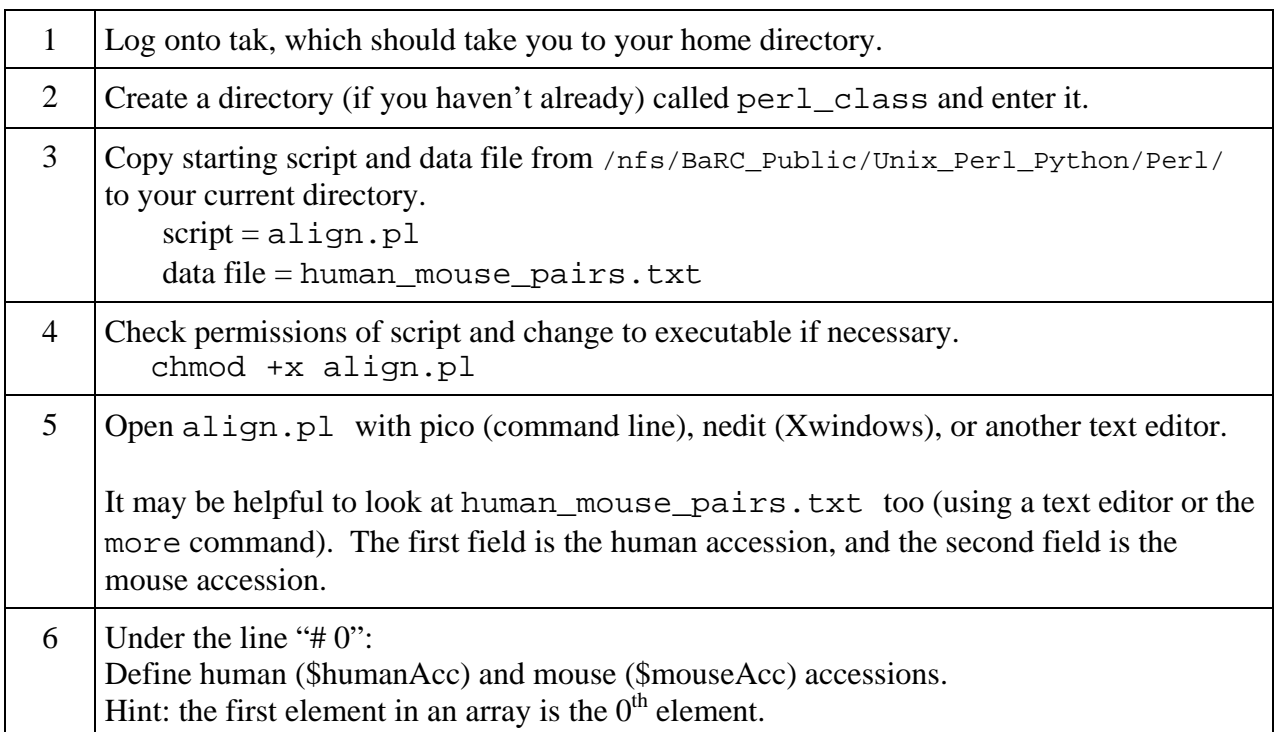

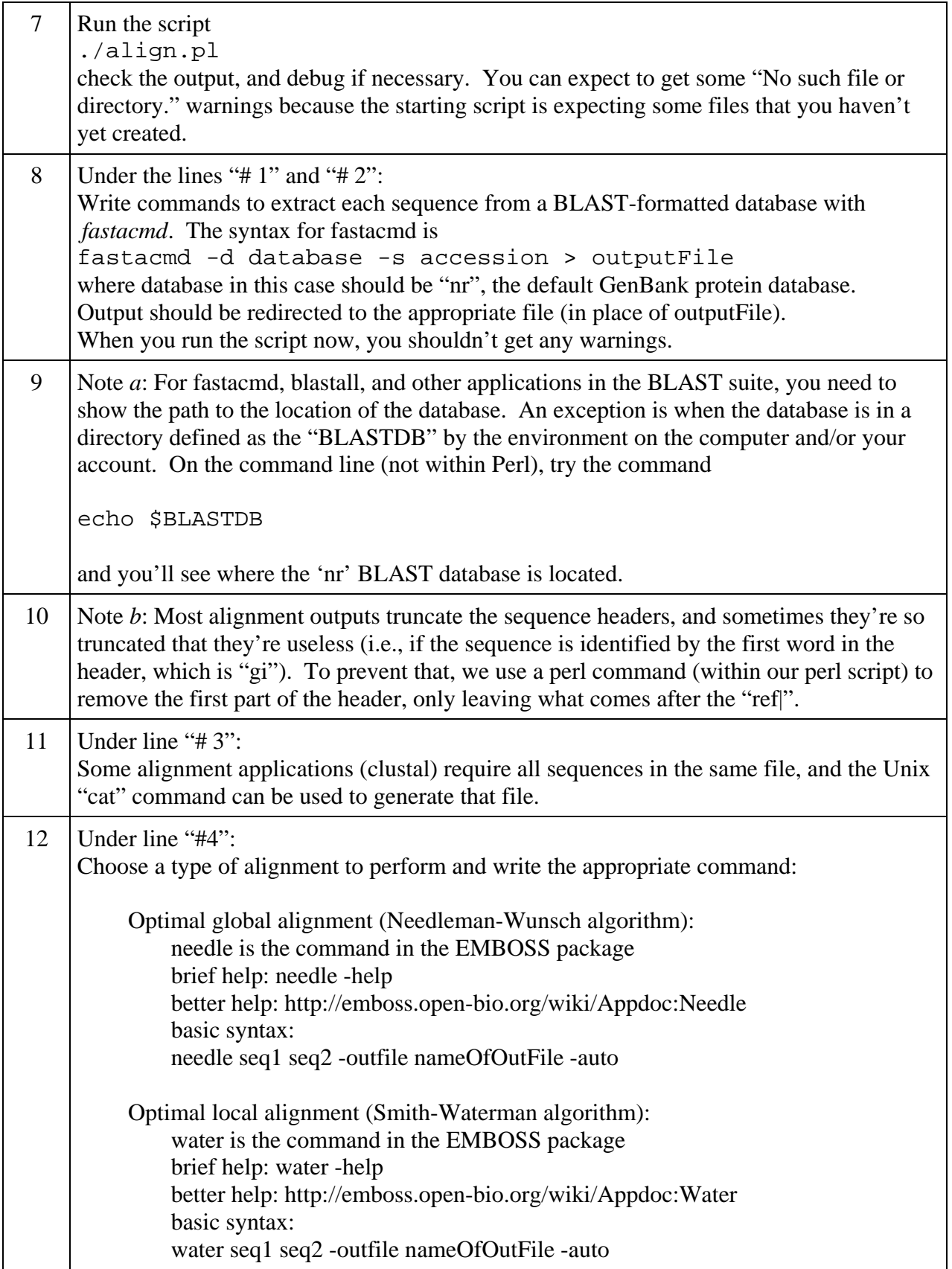

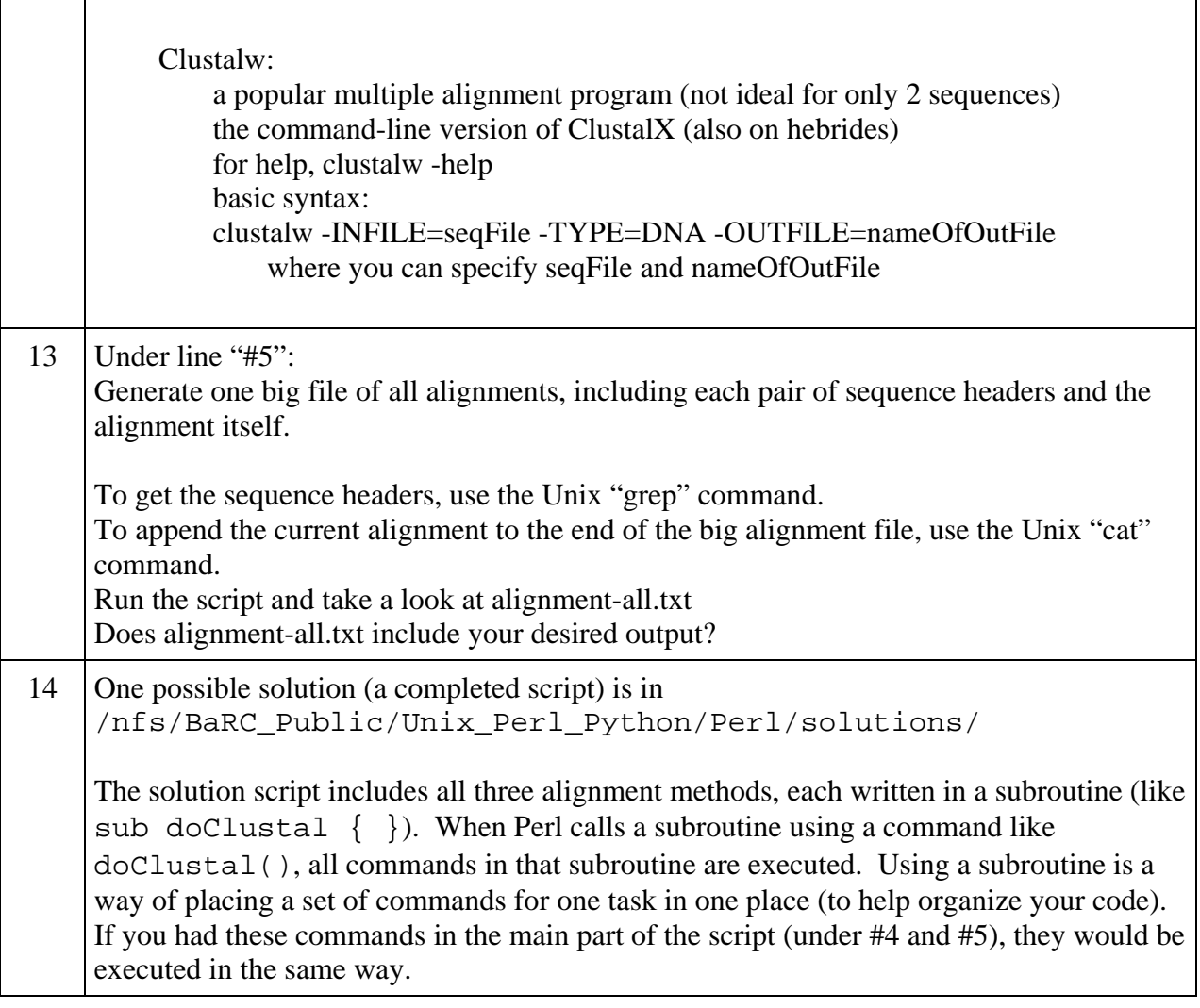